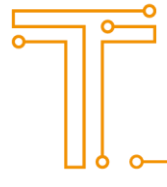

# **DB Ace Enterprise for SQL Server®**

# 安装指南

# 安装

### 系统要求

在安装 DB Ace Enterprise for SQL Server®之前, 请确保您的系统满足以下最低硬件和软件要 求:

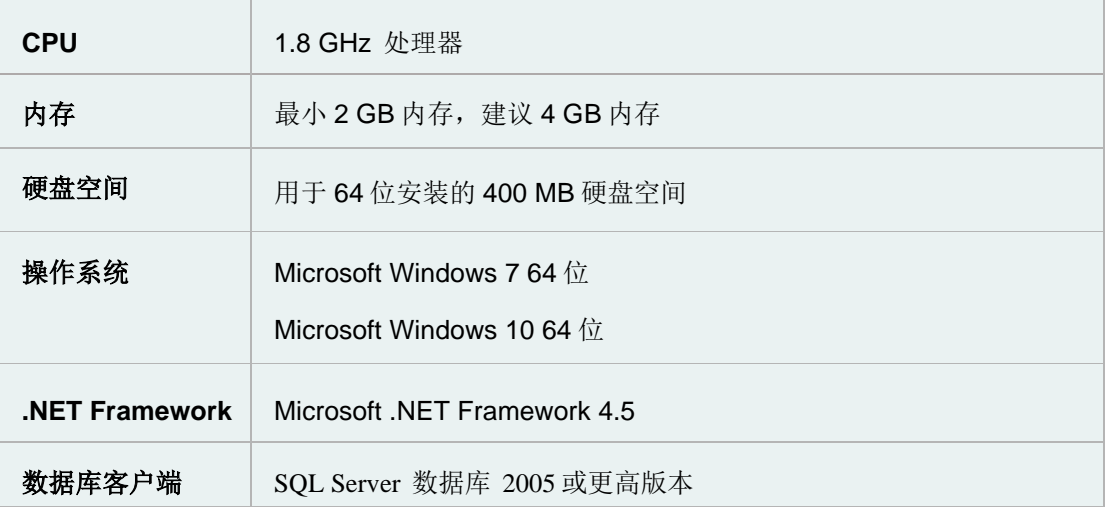

#### **TOSSKATECH**

www.tosska.com

# **安装 DB Ace Enterprise for SQL Server®**

- 1. 运行 DB Ace Enterprise for SQL Server® 安装程序。
- 2. 阅读并且接受许可协议,点击下一步。
- 3. 安装结束后,点击完成。

# **启动 DB Ace Enterprise for SQL Server®**

启动 *DB Ace Enterprise for SQL Server*

» 选择 开始 | 所有程序 | Tosska | DB Ace Enterprise for SQL Server

# **联系 Tosska**

电子邮件 support@tosska.com 网站 <https://www.tosska.cn/>

**TOSSKATECH**